## [2016-May-NEW[Official 70-695 Exam PDF and VCE Dump](http://www.mcitpdump.com/?p=4231)s Free Offered[NQ11-NQ18

2016 May Microsoft Official News -- 70-695 Exam Questions New Changed! -------Braindump2go.com Online IT Certifications Study WebsiteQUESTION 11You need to meet the application requirements for Server1 and Server2.What are two possible ways to achieve this goal? Each correct answer presents a complete solution. A. Create a selection profile.B. Create a deployment database.C. Create a linked deployment share.D. Modify the deployment share properties.E. Create a new image group. Answer: BD QUESTION 12Which software should you install on Server2 to support the planned changes? A. SQL Server 2012 ExpressB. WDSC. Windows Assessment and Deployment Kit (Windows ADK)D. Microsoft .NET Framework 3.5 Answer: C Explanation:https://www.microsoft.com/en-us/download/details.aspx?id=48595 QUESTION 13You need to configure Image2.wim to meet the image requirements.What command should you run from Windows PE? To answer, select the appropriate options in the answer area.

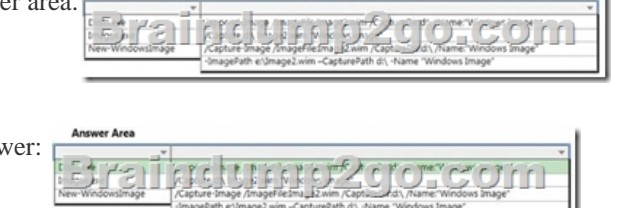

Ansy

Explanation:https://technet.microsoft.com/en-us/library/hh824916.aspx QUESTION 14You need to meet the application requirements for the client computers of the managers.What should you do? A. Create a customization file named Custom.msp. Copy Custom.msp to \Server4 SoftwareUpdates.Run \Server4SoftwareSetup.exe without specifying any parameters.B. Create a customization file named Custom.xml. Copy Custom.xml to \Server4 SoftwareProplus.ww.Run \Server4SoftwareSetup.exe without specifying an[y parameters.C. Create a customization file named Custo](https://technet.microsoft.com/en-us/library/hh824916.aspx)m.xml. Copy Custom.xml to \Server4 SoftwareUpdates. Run Server4SoftwareSetup.exe without specifying any parameters.D. Create a customization file named Answer.xml. Copy Answer.xml to the managers' computers. Run Server4SoftwareSetup.exe and specify the /admin parameter. Answer: AExplanation: https://technet.microsoft.com/en-gb/library/cc178960.aspx#BKMK\_CreateNIP QUESTION 15After the planned migration, you need to gather data from the client computers on the Contoso network.Which is the best account to use to achieve the goal? More than one answer choice may achieve the goal. Select the BEST answer. A. FabrikamAdministratorB. ContosoAdministratorC. FabrikamUser2D. FabrikamUser1 Answer: C QUESTION 16You need to deploy App1.How should you install App1? A. as a [Microsoft Application Virtualization \(App-V\) packageB. as a RemoteApp pro](https://technet.microsoft.com/en-gb/library/cc178960.aspx#BKMK_CreateNIP)gramC. locallyD. on a Client Hyper-V virtual machine Answer: B QUESTION 17Drag and Drop QuestionYou need to meet the technical requirements for Image1.wim.Which three actions should you perform in sequence? To answer, move the appropriate actions from the list of actions to the answer area

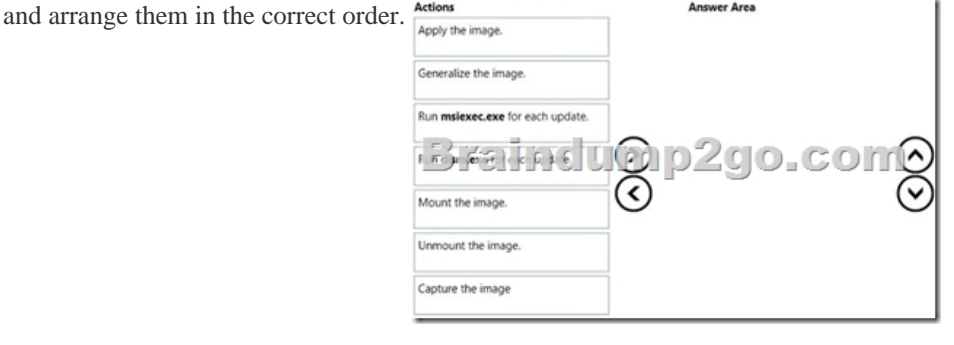

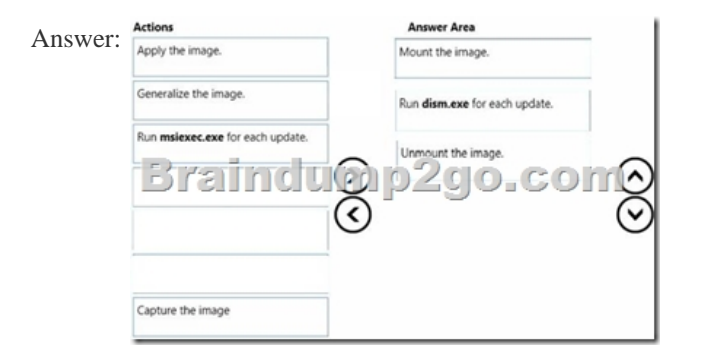

 QUESTION 1810 Hotspot Q[uestionYou need to identify the minimum number of images requir](http://www.mcitpdump.com/?p=4231)ed to meet the image requirements for Fabrikam.How many images should you identify? To answer, select the appropriate number of images for each operating system in the answer area. Answer Area

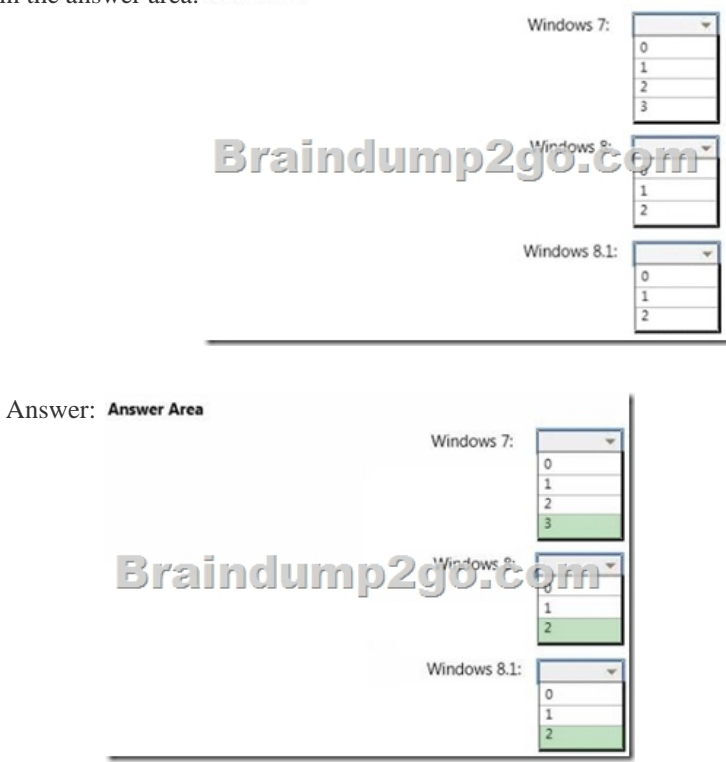

 2016 Valid Microsoft 70-695 Exam Prep Materials:[1]. 2016 Latest 70-695 Exam Dumps in PDF and VCE Download from Braindump2go.com/100% Exam Pass Guaranteed! http://www.braindump2go.com/70-695.html [105Q&As] [2]. 2016 Newest 70-695 Exam Questions and Answers - Google Drive:

https://drive.google.com/folderview?id=0B9YP8B9sF\_gNekpIZDdQdkpaVWM&usp=sharing [New Questions Onily]